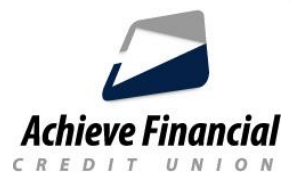

# **Aplicación Card Control -** *Mejores prácticas*

Utilice sus dispositivos móviles como fuente principal para recibir notificaciones automáticas y habilitar alertas y controles de ubicación para un rendimiento óptimo con la aplicación.

Para obtener el mejor rendimiento de la aplicación , verifique lo siguiente:

# **¿Está ejecutando la versión más actual de iOS o Android?**

Si no tiene su teléfono inteligente configurado para **aplicaciones de actualización automática** , puede acceder a la configuración de su teléfono para ver si una actualización está esperando ser descargada.

# **¿Está ejecutando la última versión de la aplicación CardControl ?**

Si no tiene su teléfono inteligente configurado para **aplicaciones de actualización automática** , puede iniciar sesión en Apple Store o Google Play para ver si hay una actualización esperando.

# **¿Están activados sus servicios de ubicación?**

Si ha seleccionado Preferencias de control o Preferencias de alerta según la ubicación, debe:

- Acceder la configuración de su teléfonos para activar servicios de localización
- Acceder a los ajustes de la aplicación para activar servicios de localización en la aplicacion CardControl.

# **¿Están permitidas las notificaciones?**

Si desea recibir notificaciones de alerta de transacciones, debe:

- Acceder a la configuración de la aplicación para permitir notificaciones de CardControl.
- Acceder a la configuración de notificaciones de su teléfono para establecer preferencias adicionales para las notificaciones.

© 2020 Fiserv Inc. o sus afiliados. Fiserv es una marca registrada de Fiserv Inc. Disponible para dispositivos Apple iOS y Google Android.